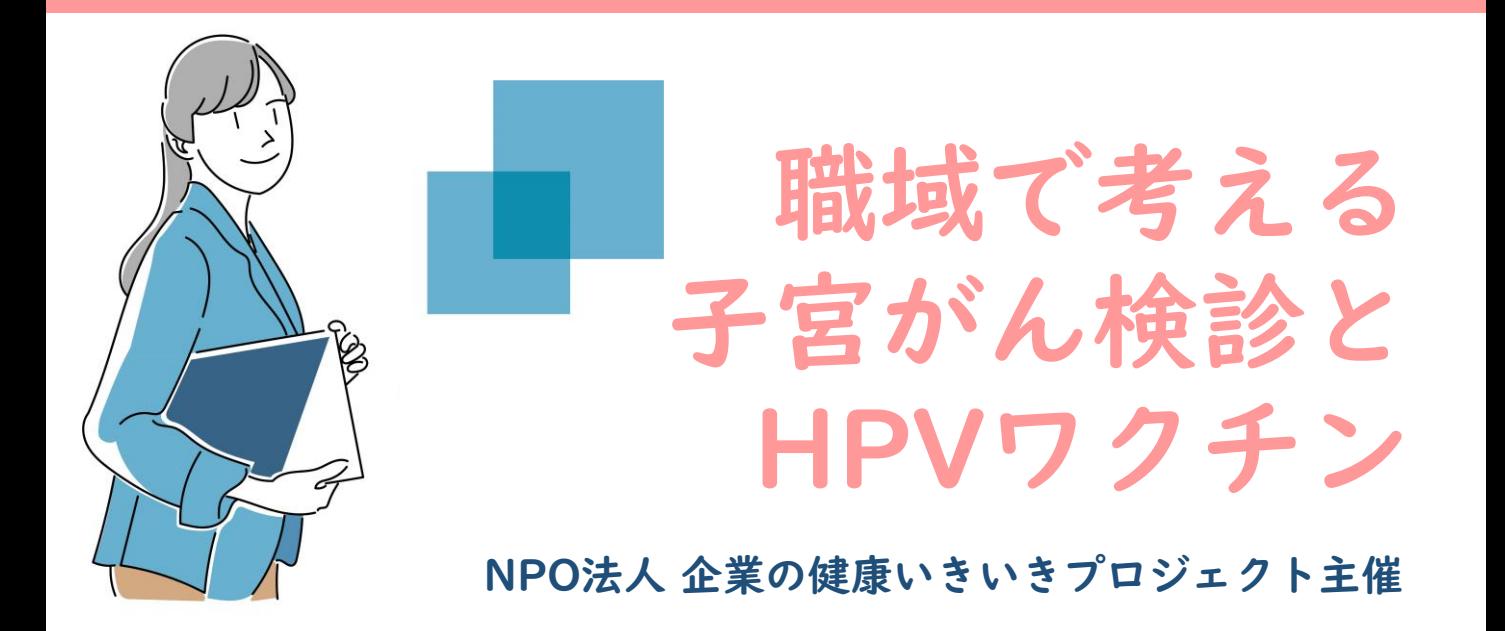

子宮頸がん予防ワクチン(HPVワクチン)は、令和3年11月26日に積極的な勧奨の差し控え が撤廃され、個別勧奨が再開されました。今回のセミナーでは、子宮頚がん検診とHPVワク チンについて、専門家に必要な知識を教わり、企業がおこなえる事について、考えていきます。

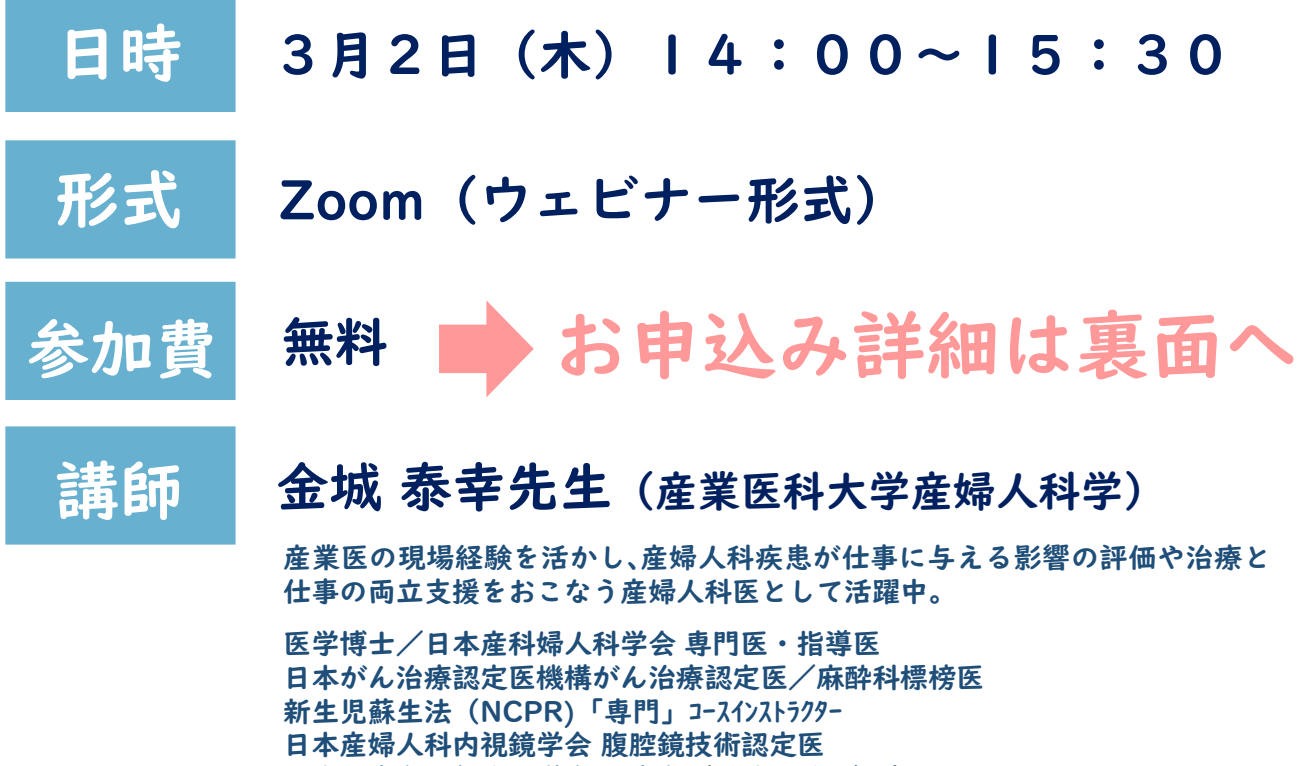

日本周産期・新生児学会 周産期(母体・胎児)専門医

主催 : NPO法人 企業の健康いきいきプロジェクト ( <http://kenkouikiiki.jp/> ) 共催企業:大塚製薬株式会社/プライマリー・アシスト株式会社 後援企業:Well-Being OSAKA lab/近畿経済産業局

## ▼お申込み詳細はこちら

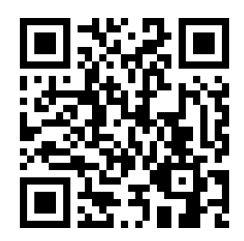

## 締切:2月28日(火)12時

QRコードもしくは 下記URLよりお申し込みください。 https://forms.gle/xSYBiKbbYxFCE8XB9

<お申込み後の流れ>

- 1)上記よりお申込み後、自動返信でZoomの登録用URLが届きます。 ※数日経過後も届かない場合には、下記事務局までご連絡下さい。
- 2)登録用URLへアクセスし、氏名・メールアドレスをご登録ください。 ※登録後に視聴用のURLが届きますので、前日までに必ずご登録をお願い致します。
- 3)登録後、入力したメールアドレスへ当日の視聴用URLが届きます。 当日はそちらからご入室ください。

## ※QRコード及びURLからお申し込み頂けない場合※

以下「個人情報の取り扱いについて」をご確認の上、事務局までメールにて お申込みをお願い致します。

宛先:プライマリー・アシスト株式会社 セミナー事務局(kenmk@primary-assist.co.jp) メール件名 :3⽉2⽇セミナー参加申込み

メール内容 :①企業名 ②⽒名 ③当⽇参加メールアドレス ④個人情報の取り扱いの同意可否 ⑤お電話番号(任意)

## 個人情報の取り扱いについて

プライマリー・アシスト株式会社(以下「当社」という)は、当社が提供するサービスにおいて お預かりする個人情報を以下の様に適切に管理致します。

1)個人情報取り扱い事業者の名称 プライマリー・アシスト株式会社 6)の 6)個人情報の「開示等の求め」に応じる手続き等

お預かりした個人情報は、利用目的の範囲内で利用するものとし、次のいずれかに 一部サービスを受けられない場合がありますのでご了承下さい。

該当する場合を除き、第三者への開示及び提供は行いません。 89 80 80 88 番面による個人情報の保管期間

・ご本人又は当該ご本人と接触する第三者の生命が危険にさらされる恐れがあると そっている 返却は致しませんので、あらかじめご了承下さい。

5)個人情報の委託

個人情報の取り扱いの全部又は一部を第三者に委託する場合は、当該第三者について プライマリー・アシスト株式会社 厳正な調査を行い、取り扱いを委託された個人情報の安全管理が図られるよう、 TEL: 03-4226-3856/ FAX:03-4226-3853 当該第三者に対する必要かつ適切な監督を行います。

2)個人情報保護管理者 藤澤 孝弘 ねんじょう こうしょう こうしゃ インストリング はんじょう あんだん こうしょう はんしゅう しょうきん いちょう おんきょう かいしょく 3) 取得する個人情報と利用目的 「個人情報」をご連絡下さい。 「個人情報に関するお問い合わせ窓口」までご連絡下さい。 お客様氏名、電話番号、Eメールアドレス、ファックス番号、職業等 うちのおおし おりました めいこう 尚、手続きに関する手順等については、ご連絡いただいた際にご説明致します。 個人を識別できる情報を、お問い合わせ回答、当社が行うセミナーや 7)情報提供の任意性(個人情報を入力、提出される際の留意点) キャンペーン等のサービスご案内に利用させて頂きます。 および およう おおをおく お客様が個人情報を当社に提供されるか否かは、お客様の判断にお任せ致します。 4)個人情報の第三者への提供 さんない しょうしょう しょうしゃ しんしゃ こんだい めんだん めんこん あまがされている箇所にご記入がない場合は、 ・個人情報提供者の事前の書面による承諾がある場合 シング ジャンプ きんだい 当社に提出頂いた個人情報は、取得時より期間を定めることなく保管しております。 当社が判断した場合 9)個人情報に関するお問い合わせ窓口

・法令等により開示が求められた場合 インディスク インディスク こうしゃ あいまん あいまん あいき ふんだ あいまん あいこん こうしょう こうしょく さんじょう しょうせいき